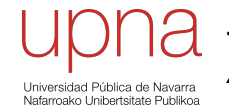

**Tecnologías Avanzadas de Red** *Área de Ingeniería Telemática*

### WFQ: Cotas

# Cotas (*bounds*) en WFQ<br>• WFQ garantiza reparto weighted max-min fair

- 
- Eso quiere decir que cada flujo recibe una asignación proporcional a su peso

$$
c_i = C \frac{\phi(i)}{\sum \phi(i)}
$$

- Además pone una cota al retardo máximo
- ¿Cómo? (…)

# Cotas (*bounds*) en WFQ

- Supongamos un flujo con una restricción "sigma-ro" (σ, ρ) :
	- En un intervalo t llegan como mucho σ + ρt bits
	- Es la salida de un *token bucket*
	- *Linear Bounded Arrival Process* (LBAP)
- Un flujo *i* con restricción (σ(i), ρ(i))
- El resto del tráfico puede no estar conformado
- $(\ldots)$

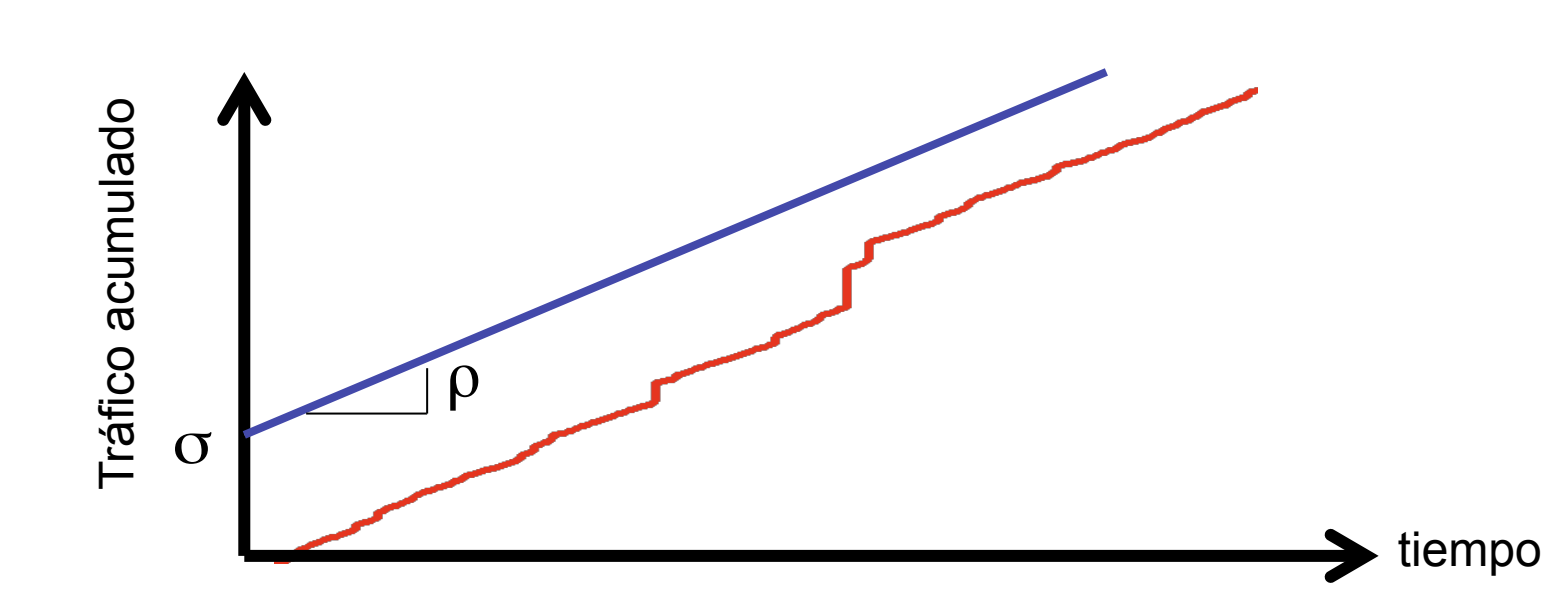

# Cotas (*bounds*) en WFQ

- Camino con *K* saltos (todos WFQ)
- Se le ha asignado una tasa g(i,k) en cada uno:

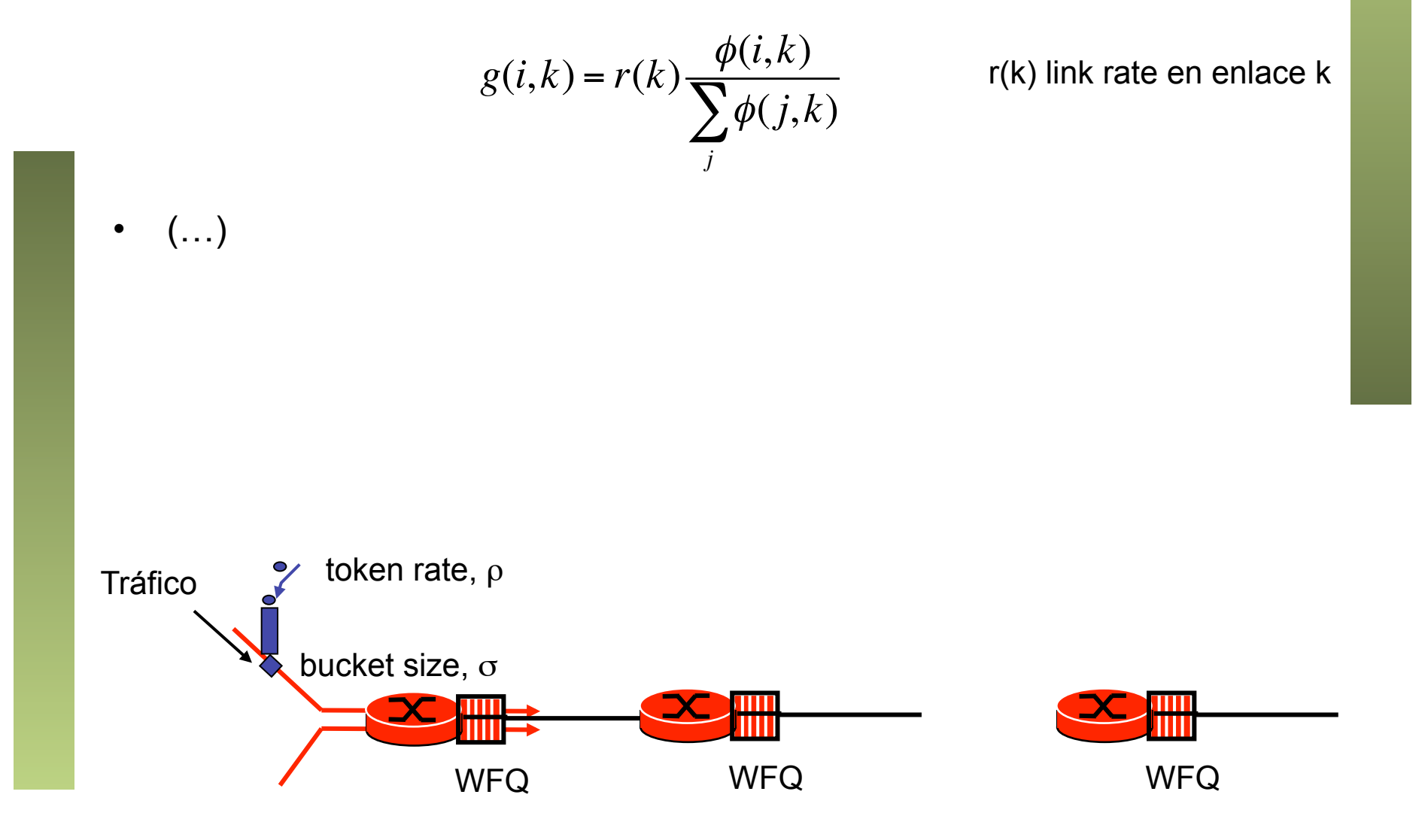

# Cotas (*bounds*) en WFQ

#### **Ejemplo**

- Flujo LBAP con parámetros (16 KiBytes, 150 Kbps)
- K = 10 saltos, todos a 45 Mbps, retardo de propagación total de 30ms
- Máximo tamaño de paquete de 8 KiBytes
- Queremos un retardo extremo-a-extremo máximo de 100 ms
- Entonces retardo máximo de 100 30 = 70 ms

– (...)

# Cotas (*bounds*) en WFQ<br>Con planificadores WFQ en todo el camino

- 
- Y que el flujo esté conformado por un leaky bucket
- Podemos garantizar un retardo máximo extremo a extremo
- No se imponen restricciones al resto de flujos en la red
- Solo hay que seleccionar los valores adecuados de reserva de BW en los enlaces

$$
D^*(i) \le \frac{\sigma(i)}{g(i)} + \sum_{k=1}^{K-1} \frac{P_{\text{max}}(i)}{g(i,k)} + \sum_{k=1}^{K} \frac{P_{\text{max}}}{r(k)}
$$

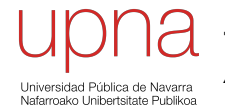

**Tecnologías Avanzadas de Red** *Área de Ingeniería Telemática*

## WFQ en la práctica

### Típica implementación de WFQ

- Cada flujo es una "conversación" reconocida por info. de layer 3 (direcciones IP, precedencia) y de layer 4 (puertos)
- Pesos en función de los bits de precedencia (parte del TOS) de los paquetes
- No requiere configuración
- No escala (una cola por conversación)
- Alternativa: (…)

### Típica implementación de WFQ

- Cada flujo es una "conversación" reconocida por info. de layer 3 (direcciones IP, precedencia) y de layer 4 (puertos)
- Pesos en función de los bits de precedencia (parte del TOS) de los paquetes
- No requiere configuración
- No escala (una cola por conversación)
- CBWFQ
	- *Class Based WFQ*
	- Especificar los filtros (clases) que determinan los paquetes que van a cada cola (una por clase, no por flujo)
	- Especificar peso para cada cola

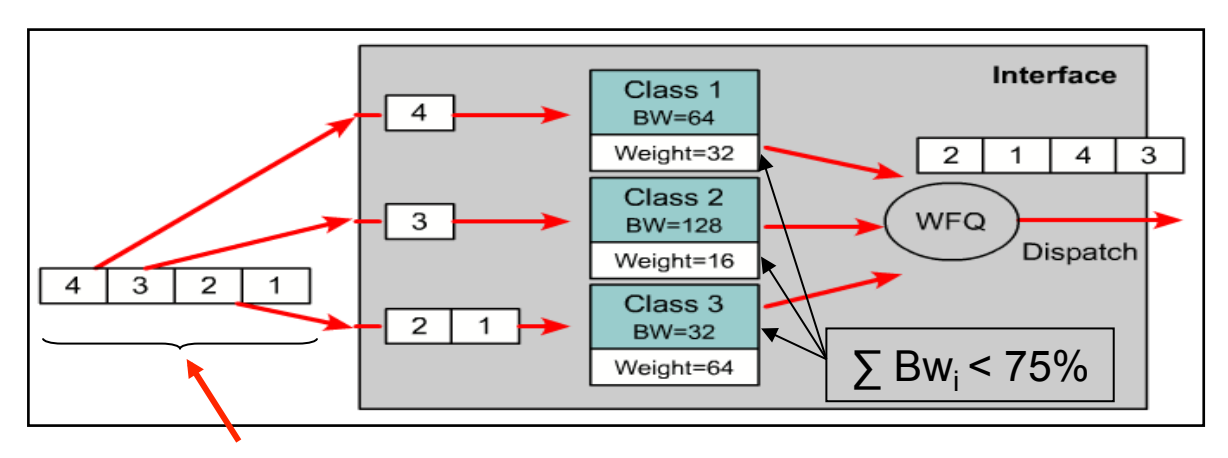

# Low Latency Queueing (LLQ)

- Añade una PQ (*Priority Queue*) a CBWFQ = PQ-CBWFQ = LLQ
- Recomendable para tráfico multimedia (VoIP): bajo retardo y jitter.
- Aunque WFQ puede acotar retardo lo habitual para tráfico con requisitos estrictos de bajo retardo es usar una cola de prioridad
- Se puede configurar junto al resto de colas CBWFQ como una cola más asociada a una clase determinada.

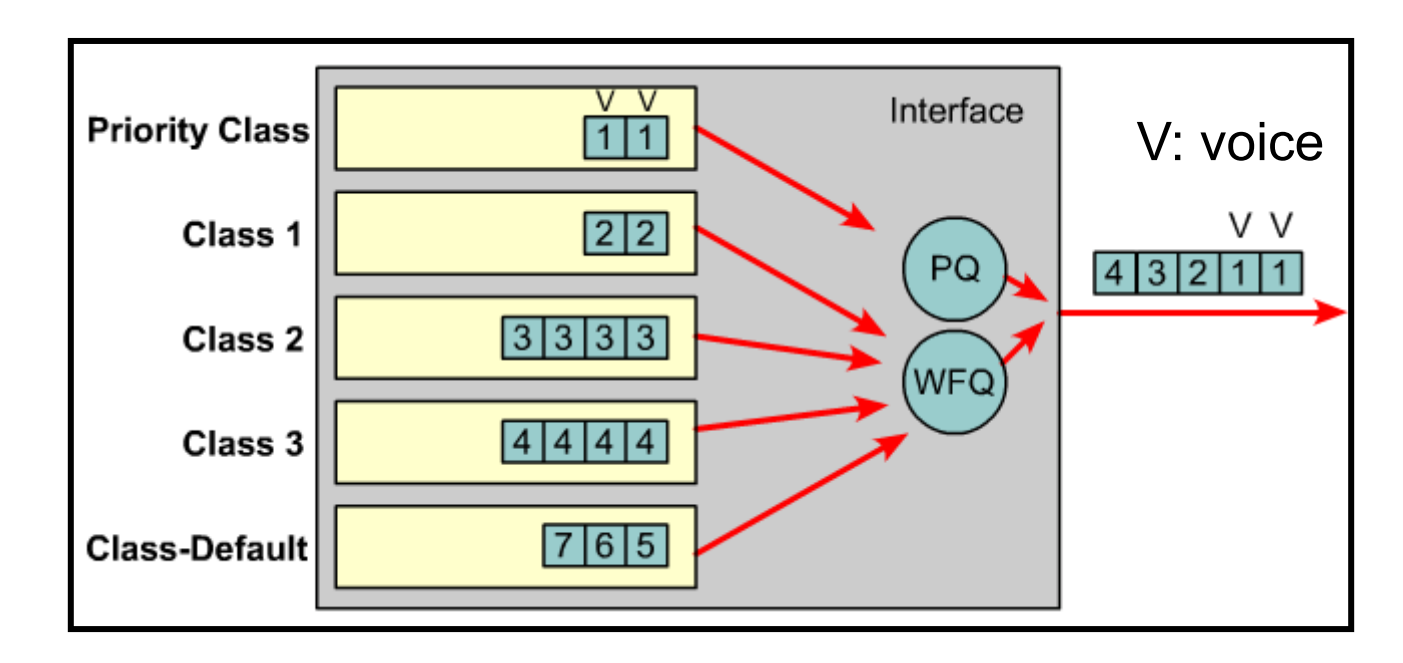

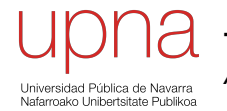

**Tecnologías Avanzadas de Red** *Área de Ingeniería Telemática*

# Retardos a la salida y fragmentación

# Cola en el interfaz

- Normalmente el planificador no envía los paquetes directamente al enlace
- Los envía a una cola del interfaz hardware
- Esta cola permite maximizar el throughput en el interfaz
- Es una cola FIFO: "interface FIFO" o "transmit ring buffer" o "txring"
- Entre el scheduler y la cola se emplea un control de flujo para que no se desborde el tx-ring
- $\left( \ldots \right)$

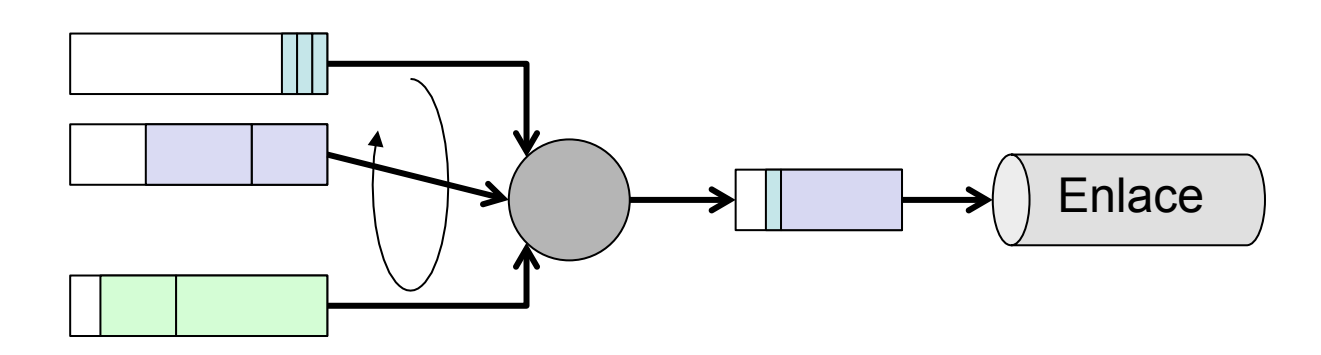

# Cola en el interfaz

- Incluso un paquete con prioridad se encola ahí
- El tamaño suele estar en torno a 1-2 MTUs
- Puede introducir un retardo significativo en enlaces de muy baja velocidad
- Básicamente es el problema de que llegue un paquete de alta prioridad cuando se está transmitiendo uno de baja prioridad

$$
D^{*}(i) \leq \frac{\sigma(i)}{g(i)} + \sum_{k=1}^{K} \frac{P_{\max}(i)}{g(i,k)} + \sum_{k=1}^{K} \frac{P_{\max}}{r(k)}
$$

WFQ: Efecto de encontrar paquete de otra clase delante

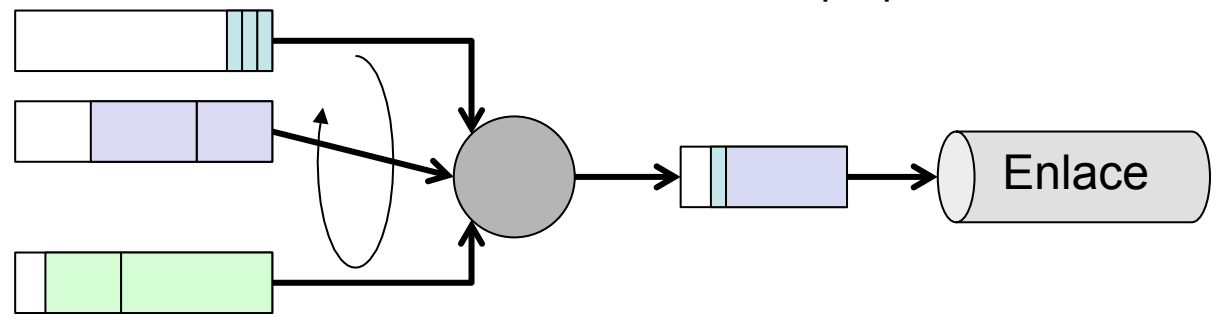

#### Link Fragment and Interleaving (LFI)

#### **Solución:**

- Fragmentar los paquetes de datos
- $\cdot$  Ej.: límite fragmentos "de 10ms"
- Es decir, tamaño de un paquete igual a máximo que se pueda enviar en 10 ms
- Insertar paquete de VoIP entre estos paquetes
- Asegura un retraso mucho menor
- Los paquetes VoIP no deben fragmentarse

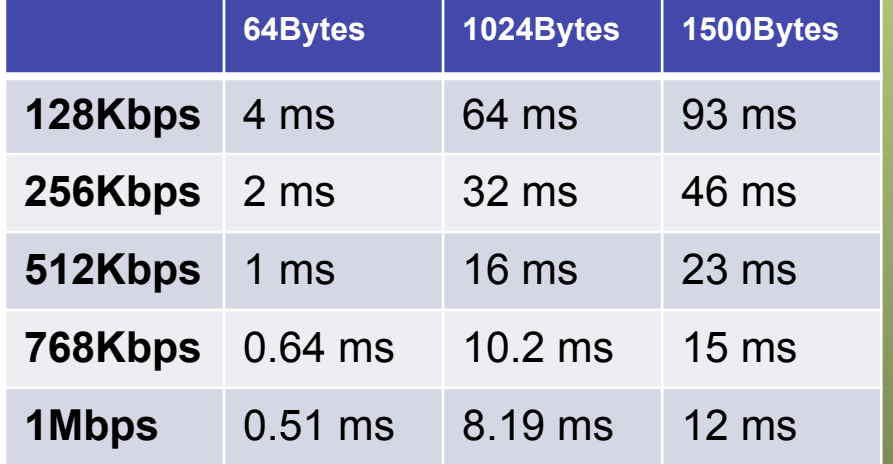

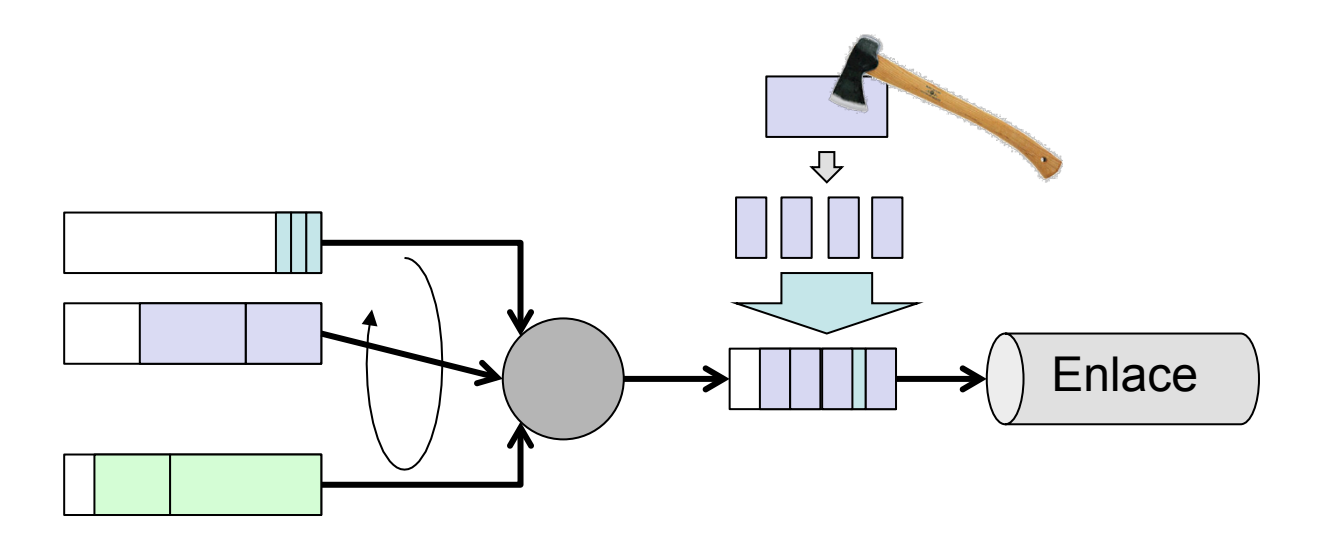